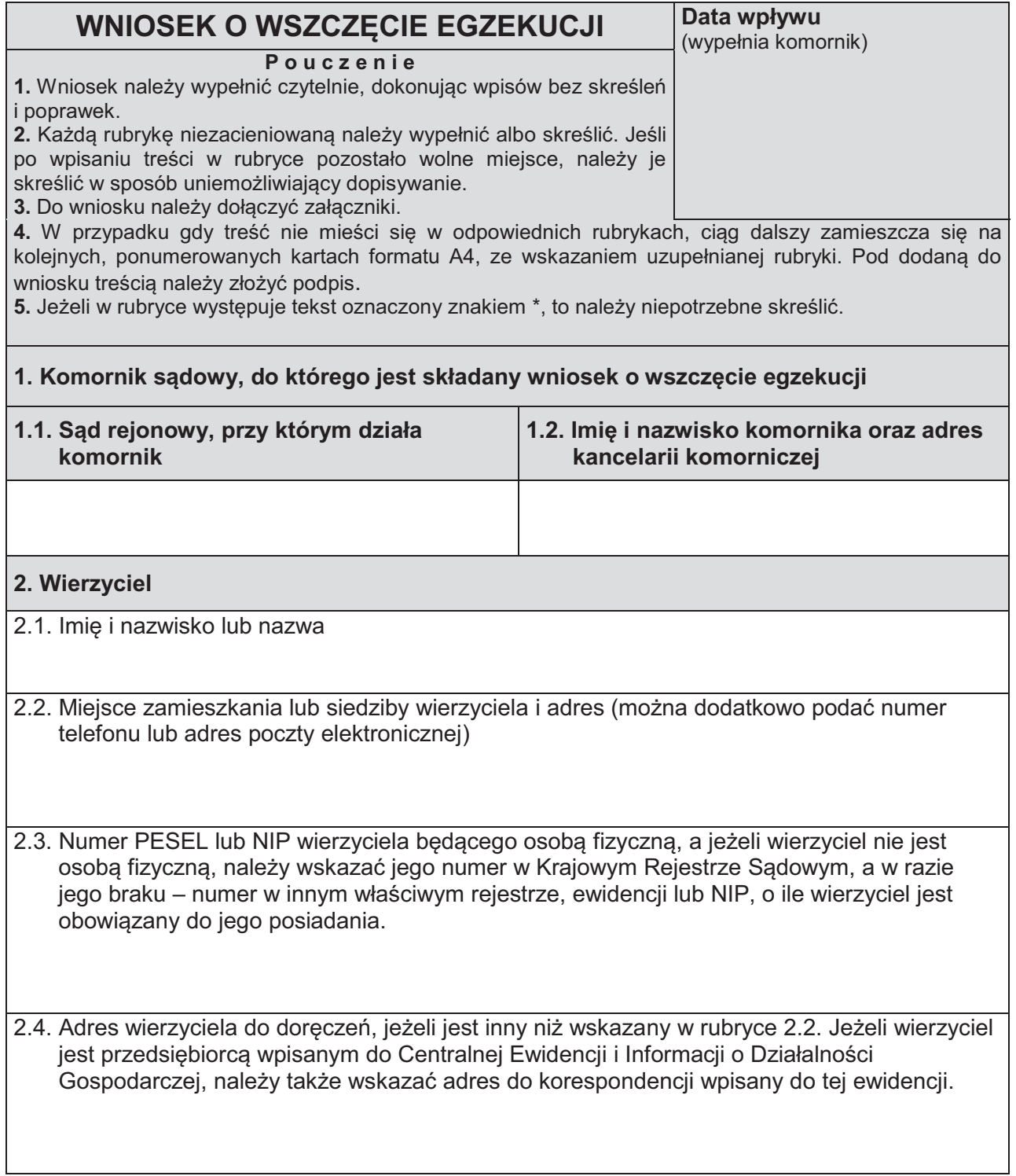

2.5. Numer rachunku lub numery rachunków, na które należy przekazać wyegzekwowane środki pienieżne. Można też podać dodatkowe dane potrzebne do przelewu. W razie niewskazania numeru rachunku środki pieniężne będą przekazywane przekazem pocztowym.

3. Przedstawiciel ustawowy wierzyciela. Pełnomocnik wierzyciela (należy wypełnić, gdy wniosek składa przedstawiciel ustawowy lub pełnomocnik wierzyciela)

3.1. Imię i nazwisko lub nazwa 3.2. Adres do doreczeń, jeżeli jest inny niż wskazany w rubryce 2.2. lub 2.4. (można dodatkowo podać numer telefonu lub adres poczty elektronicznej)

## 4. Dłużnik

4.1. Imię i nazwisko lub nazwa

4.2. Miejsce zamieszkania lub siedziby dłużnika i adres. Jeżeli dłużnik jest przedsiebiorca wpisanym do Centralnej Ewidencji i Informacji o Działalności Gospodarczej, należy też podać adres do korespondencji wpisany w tej ewidencji. Można też podać numer PESEL lub NIP dłużnika będącego osobą fizyczną, a jeżeli dłużnik nie jest osobą fizyczną – numer dłużnika w Krajowym Rejestrze Sądowym, a w razie jego braku – numer w innym właściwym rejestrze, ewidencji lub NIP, o ile numery te są znane wierzycielowi.

# 5. Dochodzona wierzytelność

## 5.1. Tytuł wykonawczy

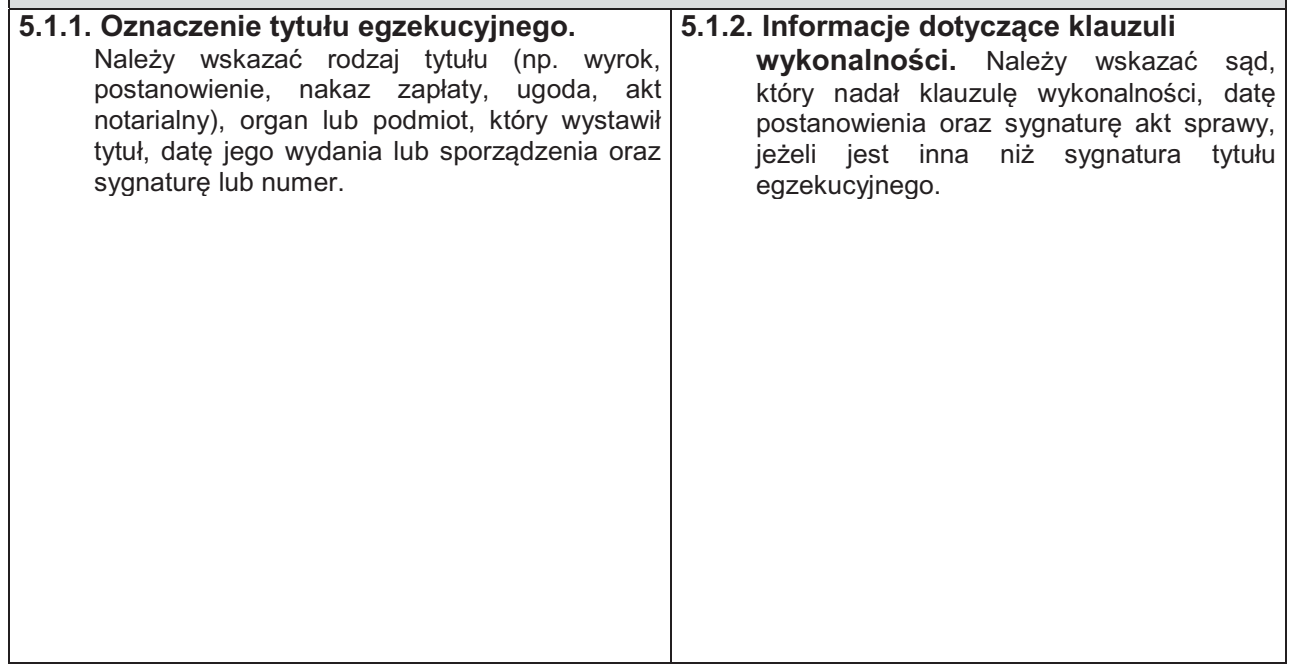

## 5.2. Wnoszę o wyegzekwowanie następujących należności pieniężnych:

5.2.1. Należność główna:

## 5.2.2. Odsetki:

rodzaj odsetek (ustawowe, ustawowe za opóźnienie, ustawowe za opóźnienie w transakcjach handlowych, umowne, jak dla zaległości podatkowych\*) kwota, od której maja być naliczane odsetki:

za okres od dnia *l*ili ma miljooyiyiyiyiyiyiyiyiyiyiyiyiyiyiyi do dnia

5.2.3. Koszty postepowania sadowego:

5.2.4. Koszty postępowania klauzulowego:

5.2.5. Pozostałe należności (wskazać rodzaj i wysokość):

#### **5.3. Wnosze o wyegzekwowanie nastepujacych świadczeń niepienieżnych (należy wypełnić** tylko w przypadku dochodzenia tego rodzaju świadczenia)

**5.3.1. Opis świadczenia.** W przypadku egzekucji świadczeń niepienieżnych, należy podać, jakie świadczenie lub świadczenia mają zostać wyegzekwowane zgodnie z treścią tytułu wykonawczego (np. wydanie rzeczy, opróżnienie lokalu).

## 6. Składniki majątkowe dłużnika, z których prowadzona ma być egzekucja świadczeń

pieniężnych. Wypełnić w razie dochodzenia należności pieniężnych. Wskazanie składników majątkowych dłużnika nie jest obowiązkowe. W razie ich niewskazania, komornik jest obowiązany ustalić składniki majątkowe dłużnika. Wszczęcie egzekucji z nieruchomości, spółdzielczego własnościowego prawa do lokalu, użytkowania wieczystego, ułamkowej części nieruchomości albo ze statku morskiego wpisanego do rejestru okrętowego jest jednak dopuszczalne tylko wtedy, gdy wierzyciel zgłosi wniosek o wszczecie egzekucji z takiego składnika majątkowego. Wierzyciel może też żadać przeprowadzenia egzekucji wyłacznie ze składników majątkowych wymienionych we wniosku.

**6.1. Nieruchomość dłużnika** (należy opisać nieruchomość, z której ma być prowadzona egzekucia. podać jej położenie i adres; można wskazać numer ksiegi wieczystej oraz sąd prowadzący ksiege wieczystą; należy też wskazać, czy dochodzona wierzytelność jest zabezpieczona hipoteką ustanowioną na opisanej nieruchomości):

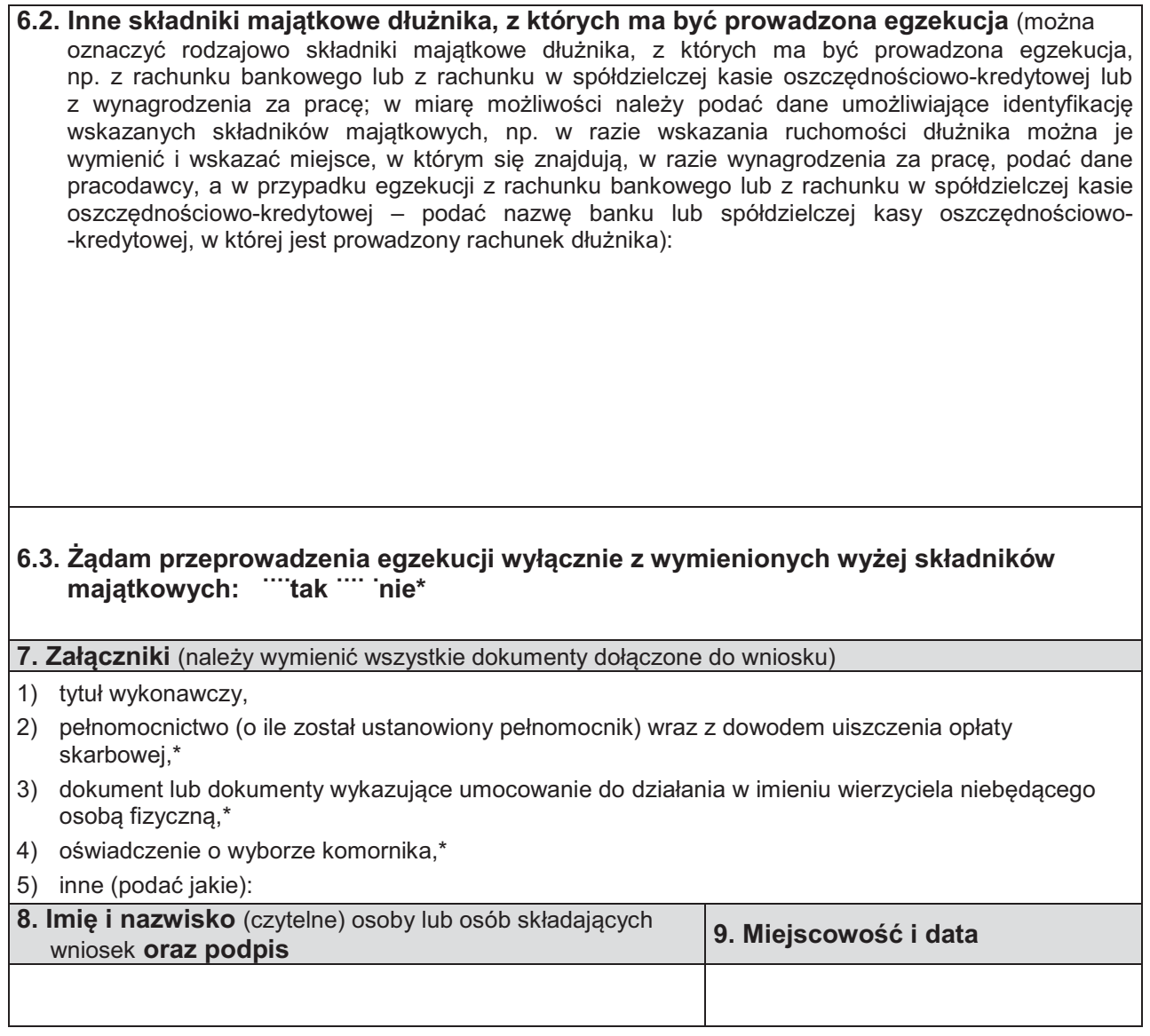